### LATEX쉽게 쓰기 오피스의 활용 공주대학교 문서작성워크숍 2015

윤석천

2015-11-07

#### KTEX...무엇에 쓰는 물건인고?

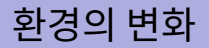

#### 사용환경의 개선

- $\blacksquare$  Line editor
- Screen editor
- $WYSIWYG \rightarrow DTP$
- Google Now, Siri, Cotana ...
- $\blacksquare$  그런데 LATEX은?
- 솔직히 시대에 뒤떨어진 것이 아닌가?

# Office류와의 비교

#### 많고 많은 오피스류

- **Microsoft Office**
- Open Office
- 한컴오피스
- Google Docs
- WordPerfect Office Suite ( WordPerfect, Quattro Pro, Borland Paradox )

# 일반적인 오피스류의 구성

- Word processor
- Spread sheet
- **Presentation**
- **Data Base**

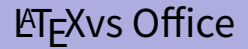

- Word Processor ...흠, 경쟁이 가능해.
- Presentation ...beamer class가 있지.
- Spread sheet ... T.T
- **Data Base**  $\ldots$   $\ldots$   $\ldots$
- 그림판, visio ...PSTricks, TikZ and PGF ?

#### 어디에 쓰는 도구인가?

다시 한 번 생각하여 보자

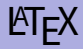

# 관점을 바꾸어 보자

# 작성한 문서의 가치 판단은?

- 글쓴이?
- 읽는이?

# 관점을 바꾸어 보자

#### 작성한 문서의 가치 판단은?

- 보고서라면?
	- 보고서 작성자?
	- 채점자?
	- 결재권자?
- 논문이라면?
	- 논문 투고자? ■ 편집자?
	- 논문의 독자?

# 관점을 바꾸어 보자

#### 읽는 사람이 편하게 읽을 수 있는 문서가 좋다.

### LaTeX의 장점은?

#### ■ 사용자가 할 일을 정확히 파악하고 있고

- 할 일에 LaTeX이 적합할 경우
- 노력에 비해 양질의 문서를 얻을 수 있다.
- 예
	- 학술 문서
	- Programable, 문서 자동화
	- **DataBase 연동**

#### ■ 또 무엇이 있을까?

- 참조문헌 달기가 편하다.
- 수식이 예쁘다.
- 영문작성시 예쁘게 보인다.
- 학점 따는 데 유리?
- 학생의 눈에는 어색하게 보여도, 교수님 눈에는?
- 어리고 예쁜 조카가 만든 예쁜 문서가 여러분의 눈에는?
- 교수님께서 예쁘게 보실 수도 있다.

### LaTeX로 만든 문서의 장점은?

# LATEX을 사용하려면?

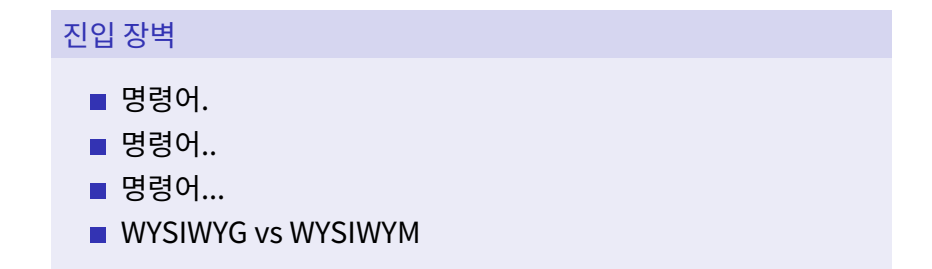

# (쉽게) ET<sub>E</sub>X을 사용하려면?

쉽게 쉽게

#### 퀴즈 : 권장하는 철조망 통과 방법은? 우회 통과

■ KTFX이 가진 프로그래밍적인 요소는 바라보지 말자.

■ 쉽게 사용하려 노력하여야 한다.

# 쉽게 사용하려면?

- 용도를 찾아라.
- - - **예쁜 문서 : X**
- 욕심을 버려라.
	-
	- -
	-
	-
	-
	- -
	-
- 
- -
	- -
	-
- 
- - -
		-
		-
- 명령어를 적게 사용하라 (그러나 쓸 수 있는 명령은 많이 써라)
- 다른 도구와 섞어서 사용하라.
- 
- 
- 
- 
- 
- 아름다운 문서 : 0

# 명령을 적게 사용하자

- http://www.ktug.org/xe/208124의 논의를 찾아 보자.
- 글을 적는 데 쓰는 명령어는 몇 개만 알면 된다.
- 다음에 보고 베낄 수 있는 좋은 예제를 가지고 있자.

#### ■ 예쁘고 복잡한 표

■ 졸업 논문등 규격에 맞추어 작성하여야 하는 문서

■ 보고서 첫 장

#### 예를 들어 보면?

# 다른 도구와 섞어 사용하자

# 그림이 좋아

# \usepackage { graphicx }

- http://wiki.ktug.org/wiki/wiki.php/graphicx를 찾아보자.
- 그림을 넣으려면 딱 두 줄만 기억하면 된다.
	- \usepackage { graphicx }
	- \includegraphics { 그림이름 }

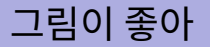

#### \usepackage { graphicx }, 딱 두 줄에 하나만 더하면

- $\blacksquare$  \usepackage { graphicx }
- \includegraphics [ width=0.75\textwidth ] { 그림이름 }

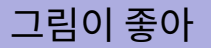

#### \usepackage { graphicx }, 딱 두 줄에 두 줄만 더하면...

- $\blacksquare$  \usepackage { graphicx }
- $\blacksquare$  \begin{ center }
- \includegraphics [ width=0.75\textwidth ] { 그림이름 }
- $\blacksquare$  \end{ center }

example-01.tex 참조

#### .tex 화일과 같은 디렉토리에 놓아 두자.

■ 바깥쪽의 빈 공간은 지우고

■ > pdfcrop 화일이름.pdf

- 화일이름은 "영어+숫자"로, 특수문자와 한글은 피하고
- Windows에서 screen shot이라면 PNG로
- vector 라면 PDF로

#### 그림의 준비는?

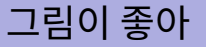

#### 그림의 자리에 그림이 아닌 무엇이라도 넣을 수 있다.

왜 그림이 좋지?

그런데

그림이 좋아

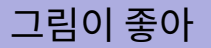

#### 그림 대신 표를 넣어 보자

- Wordprocessor를 열고
- 복잡한 표를 그린 후
- 출력 하기 전 문서 형태를 살펴보고,
	- 머릿말, 꼬릿말 없이
	- 글꼴은 가능한 .tex의 바탕글과 같은 글꼴
- PDF로 인쇄
- > pdfcrop 그림.pdf
- includegraphics 명령으로 넣어 보자.

```
example-02.tex, example-02-table.hwp,
example-02-table.pdf, example-02-table-crop.pdf 참조
```
# 그림은 그림이라고 부르지만...

#### figure

```
\begin{figure}
\centering
\includegraphics{figure-example1}
\caption{그림설명}\label{fig:sample1}
\end{figure}
```

```
\pageref{fig:sample1}쪽의 그림\ref{fig:sample1}\를 보면
\pref{fig:sample1}의 \fref{fig:sample1}\를 보면
```
example-03.tex 참조

# 표를 표라고 부르지도 못하고...

#### table

```
\begin{table}
\centering
\caption{표설명}\label{tab:sample1}
\includegraphics{table-example1}
\end{table}
```
\pageref{tab:sample1}쪽의 표\ref{tab:sample1}\를 보면 \pref{tab:sample1}의 \tref{tab:sample1}\를 보면

example-04.tex 참조

예쁜 첫 장을 가져와서 쓰려면?

\usepackage { wallpaper }

http://faq.ktug.org/faq/wallpaper를 참조

예쁜 첫 장을 가져와서 쓰려면?

\usepackage { pdfpages }

http://faq.ktug.org/faq/PDFPages를 참조

# 만들어둔 논문 표지를 합하려면?

#### PDFtk

http://faq.ktug.org/faq/PDFtk 를 참조.

- 논문 첫장이 first.pdf,
- 본문이 body.pdf,
- 논문 마지막장이 last.pdf 라면

> pdftk first.pdf body.pdf last.pdf cat output final.pdf

세 개의 화일을 하나의 PDF 화일로 묶어서, final.pdf를 만듦.

# LATEX명령으로 표를 만들려면

#### ■ tabular

- **■** tabu
- 를 나중에 공부하면 된다.

# 할 수 있는 일과 할 수 없는 일?

- 포맷을 고치는 일
- 복잡한 표를 그리는 일

■ 이런 일들은 나중에 공부하면 된다.

- 
- 
- 

■ 어렵게 코딩하는 일

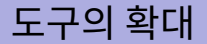

#### 표현 수단의 확대 →표현의 확대 →생각의 확대

- LaTeX도 쉬운 도구이다.
- 문서를 예쁘게 만들려는 욕심을 버리자.
- 읽기 편한 아름다운 문서를 만들자.
- LaTeX으로 모든 일을 처리하려는 욕심을 버리고, 적합한 도구를 함께 사용하자.
- LATFX을 사용할 때는 LATFX과 class 제작자가 나보다 미적감각이 뛰어나고 훌륭한 사람일 것이라고 믿고 맡기자.
- LaTeX으로 잘 할 수 있는 일만 시키자.

Happy T<sub>E</sub>Xing.